Class 3 - Making things move

- 1. Review (LED blink)
- 2. Understanding the breadboard
- 3. build the circuit for your moving robot puppet
- 4. make a robot puppet
- 5. make your robot move

# Microcontrollers in Everyday Life

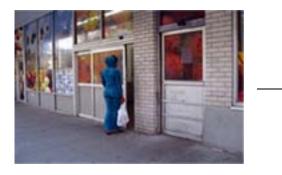

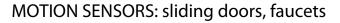

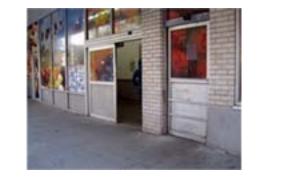

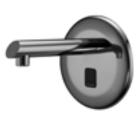

### LIGHT SENSORS: street lamps

### CARD READERS: Metrocard kiosks

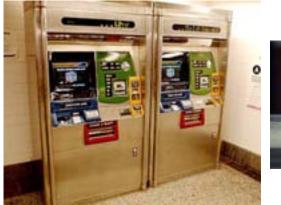

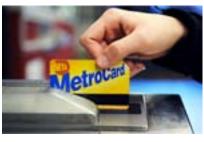

# I

### BUTTONS: ATM, Arcades

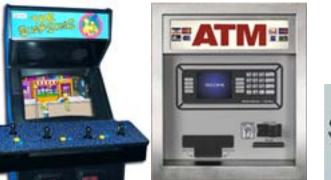

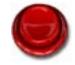

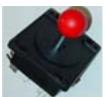

What we will need to set up the breadboard

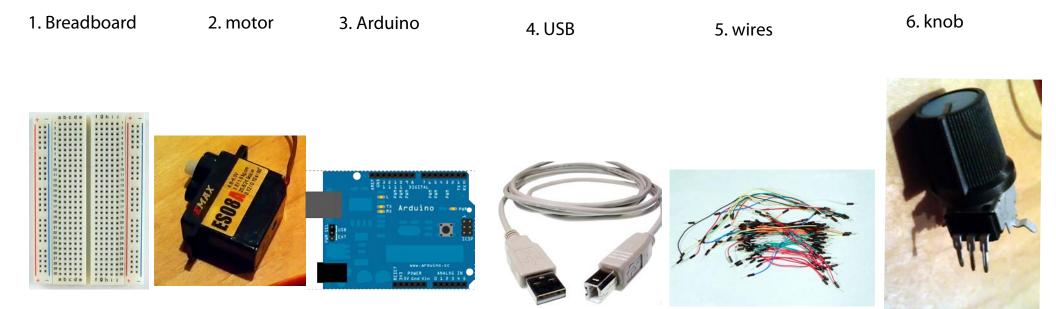

# CAN YOU FIND ALL OF THIS IN FRONT OF YOU?

You should see something that looks like this at your computer?

WHAT are these elements?

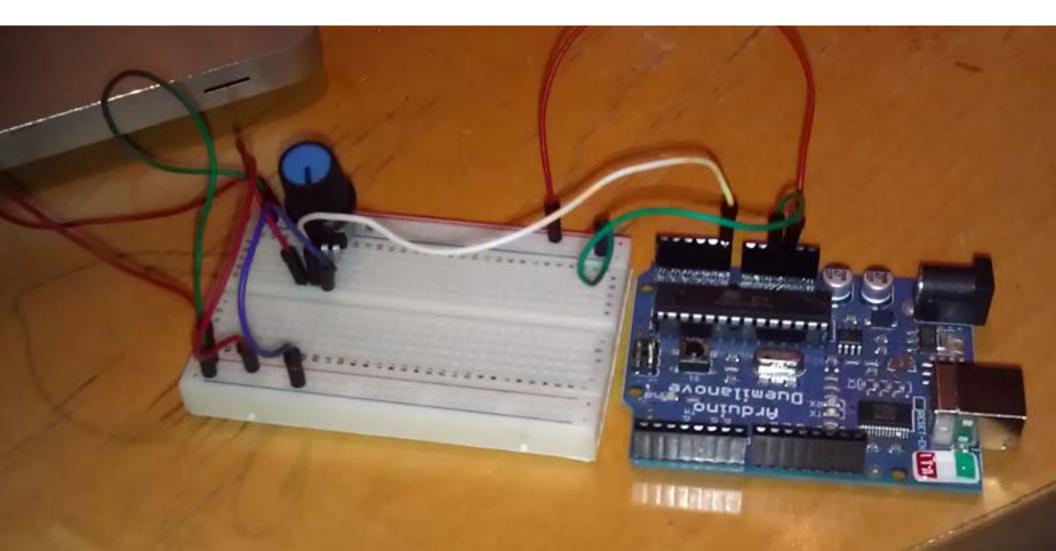

# THE BREADBOARD

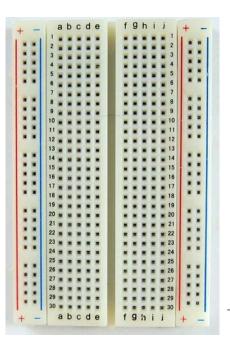

The breadboard is basically a chunk of plastic with a bunch of holes in it. But there is something special going on:

There is electrical connection. Basically this means that even though you can't see it, if you poked inside, there are metal strips that connect the ROWS and the COLUMNS together. LIKE THIS:

here's a CLOSE UP

columns rows

You should see some things that look like this in a small bag in your box

Choose one of these to be the arm that rotates on your motor

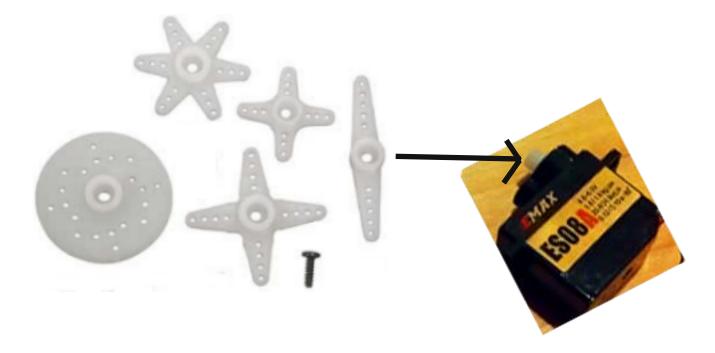

Pick your favorite one and insert the round hole onto the top of your motor

PUSH it down - it should stick in place.

Step 1. Build the motor

A. Attach a BLACK wire from your kit to the BROWN wire on the motor

B. Attach a RED wire from your kit to the RED wire on he motor

C. Attach a BLUE wire from your kit to a YELLOW wire on the motor

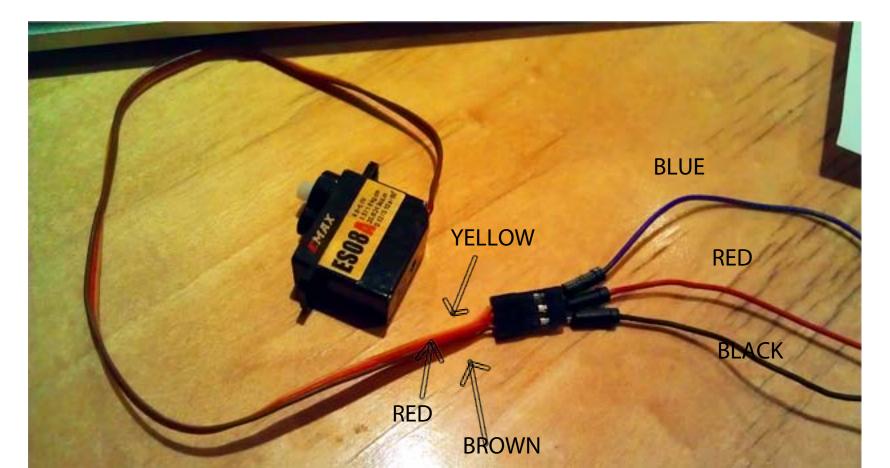

Something like this....

MAX

ES08

RHOWN

YELLOW

BILLE

RED

NOW we're ready to VERIFY and UPLOAD!

Ue

mana

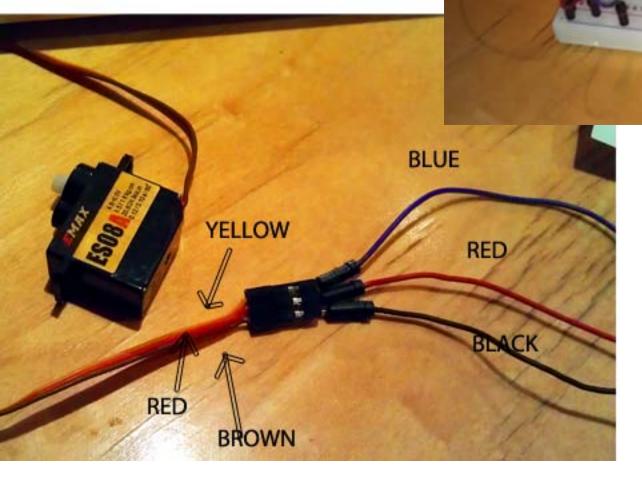

Blue wire goes to hole in Arduino that says "9" next to it

Red wire goes to hole in breadboard near the red stripe

Black wire goes to the hole in breadboard next to blue stripe

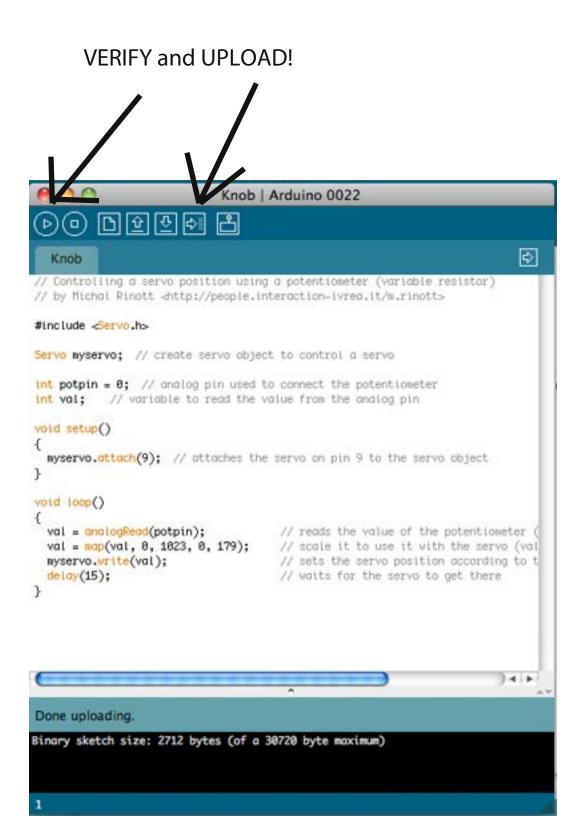

| Arduino                    | File Edit Sket                                                                                                    | tch Tools      | Help                        | 24.271                              |
|----------------------------|----------------------------------------------------------------------------------------------------|----------------|-----------------------------|-------------------------------------|
|                            | New                                                                                                    | 3CN            | A                           |                                     |
|                            | Open                                                                                                    | ×O             | Ar_Mangermoei               |                                     |
| analog                     |                                                                                                    | •              | AP_RC                       | readFrom                            |
| pot1.                      | envering rear                                                                                                    |                | AP_RC_Channel               | pr20                                |
|                            | Close                                                                                                    | ₩W             | APM_BMP085                  |                                     |
|                            | Save                                                                                                    | жs             | APM_Compass                 |                                     |
|                            | Save As                                                                                                    | 0 <b>%</b> S   | APM_PerfMon                 | po                                  |
| digital<br>_bb             |                                                                                                    | Board ⊯U       | APM_RC<br>ClassicController | no 0022                             |
|                            | Page Setup 0 #P                                                                                                    |                |                             |                                     |
|                            | Page Setup                                                                                                    |                | DataFlash                   |                                     |
| wm-<br>ph1.gif             | Print                                                                                                    | жP             | EthernetBonjour             |                                     |
| on a gu                    |                                                                                                    |                | EthernetDHCP                | entioneter (var                     |
| n-<br>2.gili<br>Jigin.gif  |                                                                                                    | -              | EthernetDNS                 | <ul> <li>ion-ivreg.it/m.</li> </ul> |
|                            |                                                                                                    | Screen sho     |                             |                                     |
|                            |                                                                                                    | 20117 PM       |                             |                                     |
|                            |                                                                                                    |                | softrtc                     | control a servo                     |
|                            | 1 1 1 1 1 1 1 1 1 1 1 1 1 1 1 1 1 1 1                                                                                                    | Screen sho     |                             | •                                   |
| w.jpeg                     | tip120_pinout                                                                                                    | 20110 PM       |                             | ect the potenti<br>rom the analog   |
|                            | .png                                                                                                    |                | GPS_IMU                     | •                                   |
|                            |                                                                                                    |                | GPS_MTK                     | •                                   |
| -                          | npntransistor.                                                                                                    |                | GPS_NMEA                    | on pin 9 to th                      |
| rcuit.gif                  |                                                                                                    | if             | GPS_UBLOX                   | •                                   |
| analog_in_lab<br>_potb.png |                                                                                                    |                | LSM303DLH                   | •                                   |
|                            |                                                                                                    |                | MAX6675                     | •                                   |
|                            |                                                                                                    |                | NewSoftSerial               | eds the value                       |
|                            | The Local Division of the Local Division of the Local Division of |                | PID                         | cole it to use                      |
|                            |                                                                                                    |                | RC_Channel                  | ts the servo p<br>aits for the se   |
|                            |                                                                                                    |                | RTClib                      | •                                   |
|                            |                                                                                                    |                | SdFat                       | •                                   |
| •                          | and the second                                                                                                    |                | sdfatlib20101010            | •                                   |
| ıtlet-1.jpeg               | arduino_analo<br>g_inppng                                                                                                    |                | Time                        | •                                   |
|                            | armis                                                                                                    |                | TrueRandom                  |                                     |
|                            |                                                                                                    |                | TVout                       | •                                   |
|                            |                                                                                                    |                | Twitter                     | •                                   |
|                            |                                                                                                    |                | XBee                        | • •                                 |
|                            | 10 1 SU                                                                                                    |                | EEPROM                      | - F                                 |
|                            |                                                                                                    |                | Ethernet                    | Þ                                   |
|                            |                                                                                                    |                | Firmata                     | E C                                 |
|                            |                                                                                                    |                | LiquidCrystal               |                                     |
|                            |                                                                                                    |                | Matrix                      | Screen st                           |
|                            |                                                                                                    | and the second | SD                          | 2011 2                              |
|                            |                                                                                                    |                | Servo                       | Knob                                |
|                            |                                                                                                    |                | SPI                         | ▶ Sweep ■                           |
|                            |                                                                                                    |                | Stepper                     | >                                   |
|                            |                                                                                                    |                | Wire                        | •                                   |
|                            |                                                                                                    |                |                             |                                     |

CLICK on FILE ---> Examples --->Servo--->Knob Some cool websites:

hackaday.com - super neat projects using arduino

<u>adafruit.com/tutorials</u> - super helpful tutorials about getting started with arduino

http://blog.makezine.com/video// - Make Magazine - cool videos and tutorials

Arduino.cc - TONS of stuff here, from tutorials, to ideas...

Instructables.com